# ОПИСАНИЕ ТИПА СРЕДСТВА ИЗМЕРЕНИЙ

# Дефектоскоп ультразвуковой ECHOGRAPH 1090 BASIC

#### **Назначение средства измерений**

Дефектоскоп ультразвуковой ECHOGRAPH 1090 BASIC (далее по тексту – дефектоскоп) предназначен для неразрушающего контроля на наличие дефектов типа нарушения сплошности и однородности материалов готовых изделий, полуфабрикатов и сварных (паяных) соединений.

#### **Описание средства измерений**

Дефектоскоп состоит из электронного блока и связанного с ним кабелем преобразователя (ПЭП). На передней панели размещены два светодиодных индикатора, соответствующих каждому из стробов АСД (автоматическая сигнализация дефекта). Электронный блок дефектоскопа помещен в резиновый кожух, который защищает прибор от повреждений при контакте с грубой поверхностью и гарантирует устойчивое положение при работе. Встроенный интерфейс позволяет использовать дефектоскоп как прибор для автоматической системы контроля. Через интерфейс осуществляется вывод сигналов АСД с двух стробов и проводится статистическая обработка сигналов. Отображение полученных сигналов на дисплее дефектоскопа осуществляется в виде развертки типа А (А-Скан).

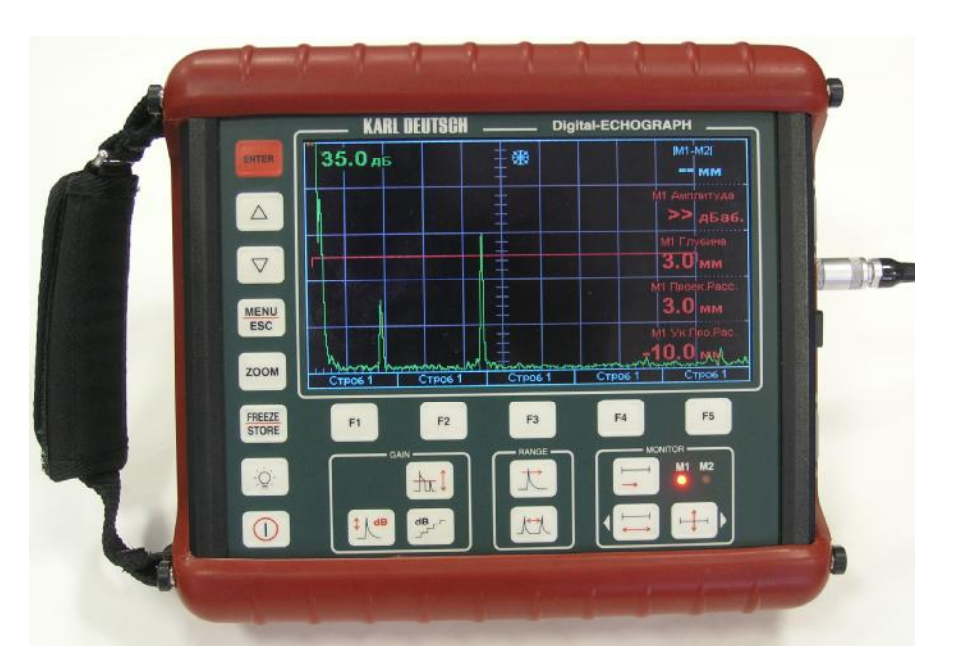

Фотография дефектоскопа представлена на рисунке 1.

Рисунок 1 – Вид дефектоскопа **ECHOGRAPH 1090 BASIC** 

В основу работы дефектоскопа положена способность ультразвуковых колебаний (УЗК), возбуждаемых пьезоэлектрическими преобразователями, распространяться в контролируемом изделии и отражаться от границ внутренних дефектов или неоднородности материала. Дефектоскоп реализует эхо-импульсный и теневой методы ультразвукового неразрушающего контроля.

На рисунке 2 показаны места пломбировки корпуса дефектоскопа для предотвращения несанкционированного доступа. Под защитной отгибаемой резиновой оболочкой расположены два пломбируемых винта.

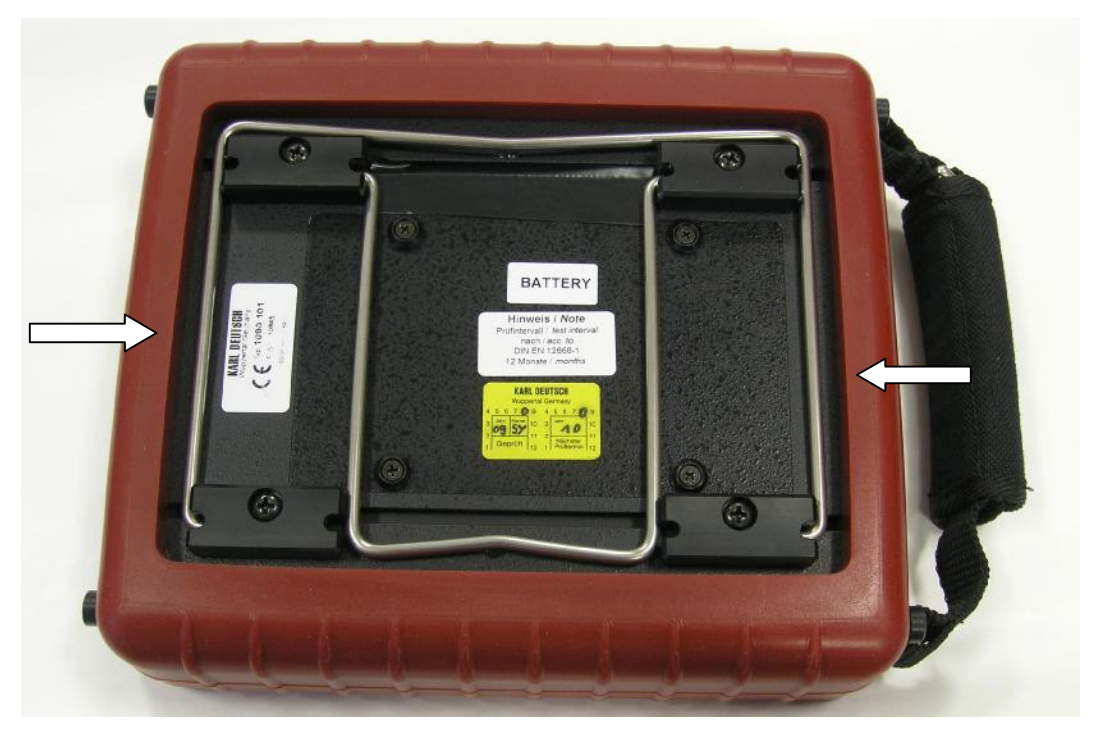

Рисунок 2 – Место пломбировки корпуса дефектоскопа

# Программное обеспечение

Дефектоскоп имеет в своем составе программное обеспечение (ПО), встроенное в устройство сбора и отображения информации, обеспечивающее расчет и отображение результата измерений на дисплее.

ПО имеет следующие идентификационные данные:

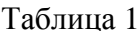

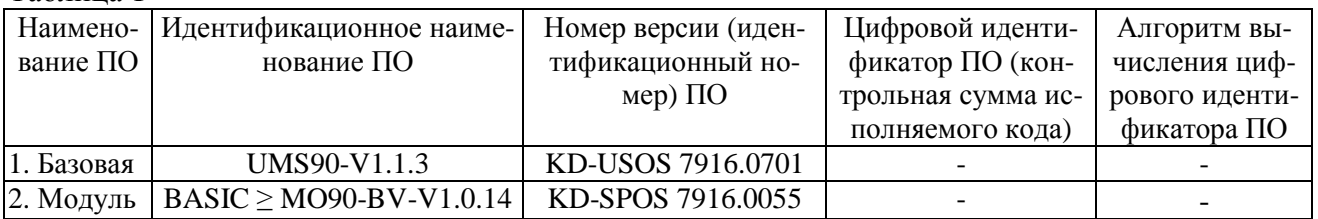

Доступная пользователю оболочка операционной системы отсутствует. Программное обеспечение и его окружение являются неизменными, средства для программирования или изменения метрологически значимых функций отсутствуют.

Программное обеспечение приборов может быть установлено или переустановлено только на предприятии-изготовителе с использованием специальных программных средств.

Защита ПО от непреднамеренных и преднамеренных изменений соответствует уровню «С» по МИ 3286-2010.

#### Метрологические и технические характеристики

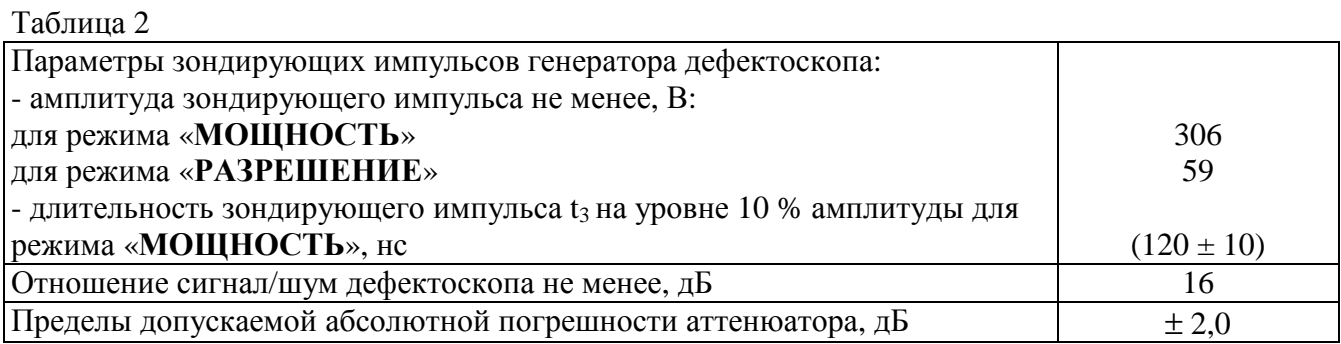

Лист № 3 Всего листов 4

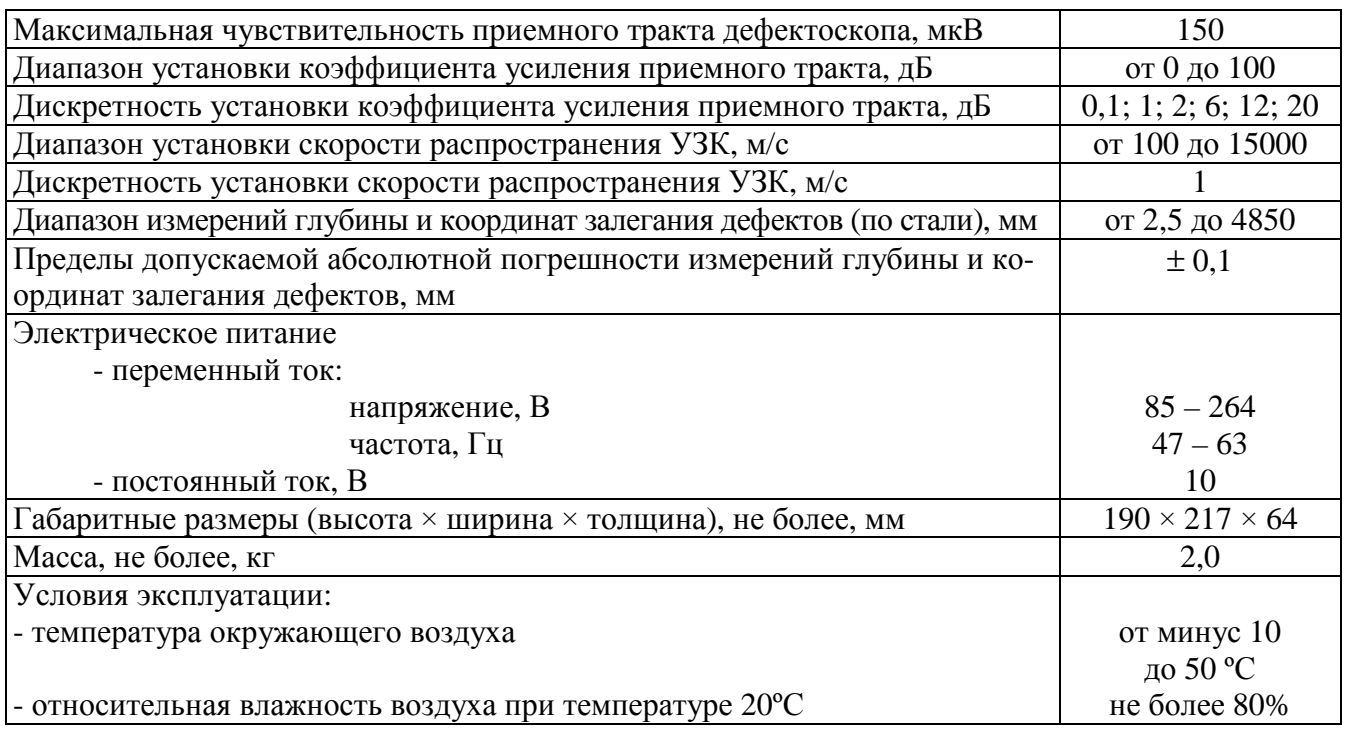

### **Знак утверждения типа**

Знак утверждения типа наносится на титульный лист руководства по эксплуатации типографским способом и на корпус дефектоскопа в виде пленочного шильдика методом наклейки.

#### **Комплектность средства измерений**

Таблица 3

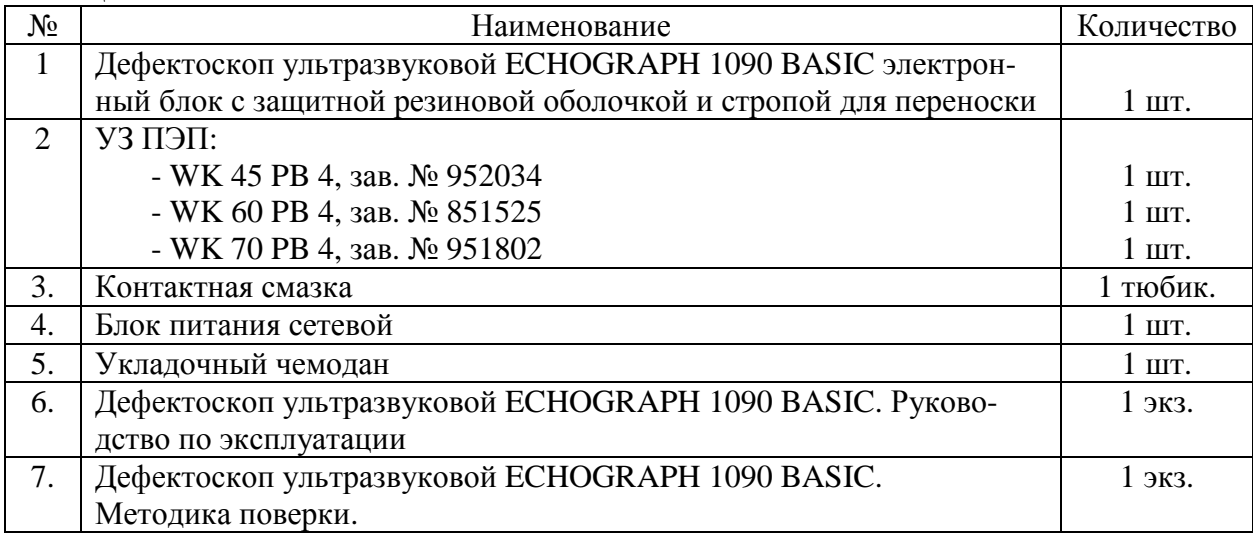

### **Поверка**

осуществляется в соответствии с документом МП 49396-12 «Дефектоскоп ультразвуковой ECHOGRAPH 1090 BASIC. Методика поверки», утвержденным ГЦИ СИ ФГУП «ВНИИМС» в январе 2012 г.

Основные средства поверки: осциллограф цифровой запоминающий TDS 2024 (регистрационный номер Государственного реестра 30565-05), диапазон частот от 0 до 200 МГц, погрешность ±3 %, прибор для поверки ультразвуковых дефектоскопов - тестер ультразвуковой МХ02-УЗТ-1, регистрационный номер Государственного реестра 44427-10, фиксированные частоты: 0,625; 1,25; 1,8; 2,5; 5,0 и 10,0 МГц, длительность регулируемых импульсов от 2 до 80 мкс, длительность задержки импульсов от 2 до 2000 мкс, образец СО-1 из комплекта контрольных образцов КОУ-2 (регистрационный номер Государственного реестра 6612-99), время распространения УЗ колебаний  $20 \pm 1$  мкс, скорость распространения продольных волн 2670 м/с.

#### **Сведения о методиках (методах) измерений**

Сведения о методиках (методах) измерений приведены в руководстве по эксплуатации дефектоскопа.

#### **Нормативные и технические документы, устанавливающие требования к дефектоскопу ультразвуковому ECHOGRAPH 1090 BASIC**

Техническая документация фирмы-изготовителя.

### **Рекомендации по областям применения в сфере государственного регулирования обеспечения единства измерений**

Осуществление производственного контроля за соблюдением установленных законодательством Российской Федерации требований промышленной безопасности к эксплуатации опасного производственного объекта; выполнение работ по оценке соответствия промышленной продукции и продукции других видов, а также иных объектов установленным законодательством Российской Федерации обязательным требованиям.

### **Изготовитель**

KARL DEUTSCH Prüf- und Messgerätebau GmbH + Co KG. Германия, Otto-Hausmann-Ring 101 42115 Wuppertal, Germany, рhone (+49-202) 71 92-0, e-mail: [info@karldeutsch.de](mailto:info@karldeutsch.de).

### **Заявитель**

ООО «Северсталь ТПЗ-Шексна» Адрес: Россия, 162550, Индустриальный парк «Шексна», стр.1, Шекснинский р-н, Вологодская обл, e-mail: [tpz@severstal.com,](mailto:tpz@severstal.com) тел: (81751) 2-57-77, факс: (81751) 2-57-76.

### **Испытательный центр**

Государственный центр испытаний средств измерений ФГУП «ВНИИМС» (ГЦИ СИ ФГУП «ВНИИМС»). Адрес: 119361, г.Москва, ул.Озерная, д.46, Тел./факс: (495) 437-55-77 / 437-56-66. E-mail: [office@vniims.ru](mailto:office@vniims.ru), адрес в Интернет: [www.vniims.ru](http://www.vniims.ru) Аттестат аккредитации № 30004-08 от 27.06.2008г.

Заместитель Руководителя Федерального агентства по техническому регулированию и метрологии Е.Р.Петросян

«<u>\_\_</u>»\_\_\_\_\_\_\_\_\_\_\_ 2012 г.